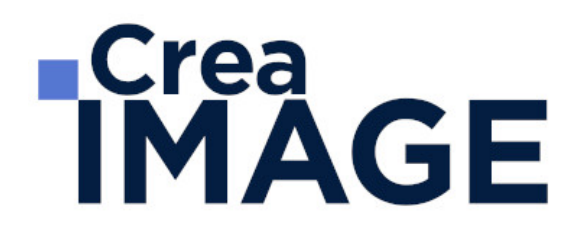

# FORMATION - WEB

Créateur de site web e-commerce

31 avenue de la Sibelle 75014 Paris Tél. 01 48 03 57 43 Mail : formation@crea-image.net **www.crea-image.net**

# **RICrea<br>IMAGE**

## **Durée**

18 Jours - 126 Heures

# ■ Objectifs

Connaitre les fondamentaux du webmarketing et s'initier aux différents outils existants pour être visible sur internet. Maîtriser dans sa globalité le processus de conception et design d'un site web à destination de tous les supports. Être en mesure de créer un contenu et débuter le développement de son site avec WordPress. Maitriser les principales fonctionnalités du logiciel Prestashop pour débuter la réalisation un site d'e-commerce.

[En savoir plus sur les compétences acquises](https://www.crea-image.net/wp-content/uploads/2022/11/REFERENTIEL-CREATEUR-DE-SITE-WEB.pdf)

# ■ Coup d'œil sur la formation

Cette formation a pour objectif de vous donner les clefs pour créer votre propre site web ecommerce. Entouré par un formateur professionnel vous passerez en revue les principales étapes de la création d'un site web.

Votre formation commencera par une semaine de formation sur le marketing et la communication web. Ce module vous introduira le webmarketing afin de comprendre comment attirer des visiteurs vers votre site. La vocation de ce parcours de formation est de créer un site web e-commerce ; c'est dans cet objectif que vous apprendrez d'une part comment convertir une visite sur votre site en potentiel client et d'autre part les tenants et aboutissants d'une collaboration avec les influenceurs. Cette semaine de formation vous guidera également sur votre stratégie marketing et votre communication sur les réseaux sociaux.

La deuxième semaine de formation se concentrera sur le webdesign. Le formateur vous présentera la construction d'un site. Vous appréhenderez l'expérience client (UX Design). Ce module vous permettra de vous projeter sur l'architecture de votre site via le retour client. Vous travaillerez sur le logiciel Adobe XD. Vous enchainerez votre formation avec l'UI Design : le design à proprement parler du site internet. Vous passerez en revue la typographie, la colorimétrie et l'iconographie de votre projet.

La troisième semaine de formation est dédiée à la conception du site internet sur le logiciel WordPress. Grâce à vos connaissances acquises précédemment, vous serez dans la capacité d'avoir une idée claire de ce que vous souhaitez réaliser. Cette semaine vous permettra de

> 31 avenue de la Sibelle 75014 Paris Tél. 01 48 03 57 43 Mail : formation@crea-image.net **www.crea-image.net**

# **Crea<br>IMAGE**

mettre en forme votre idée et de créer votre site web. Votre formateur vous fera prendre en main le logiciel WordPress de l'initiation à la publication final de votre site sur internet.

Vous finirez votre formation par le logiciel PrestaShop qui vous permettra d'ajouter une boutique sur votre site web. Le formateur vous guidera afin que vous puissiez mettre en place la boutique, la gérer et optimiser la visibilité de cette boutique.

A l'issue de ce parcours de formation, vous aurez créé un site e-commerce de A à Z.

# ■ Pré-requis

Bonne connaissance de l'environnement web. Avoir déjà collaboré à la création ou au développement d'un site internet ou d'un blog est un atout.

# ■ Modalités d'inscription

L'admission du candidat se fait sur la base :

- D'un questionnaire préalable dans lequel le candidat détaille ses compétences, ses acquis, ses formations et études et son objectif professionnel
- D'un entretien (téléphonique ou face à face, selon les cas) avec le responsable des formations, de la pédagogie et de la coordination des programmes afin de valider l'admission et répondre aux questions du candidat

# Méthode pédagogique

Formation présentielle et/ou distancielle pendant laquelle sont alternés les explications théoriques et techniques et les exercices pratiques sur les logiciels. Les travaux des stagiaires sont visualisés et analysés avec le formateur. Apprentissage par la pratique d'exercices.

# Matériel pédagogique

Un ordinateur par personne équipé de la dernière version des logiciels. Supports de cours fournis.

# Modalités d'évaluation

Cette formation est diplômante et conduit à l'obtention d'un CP FFP (Certificat Professionnel de la Fédération de la Formation Professionnelle).

> 31 avenue de la Sibelle 75014 Paris Tél. 01 48 03 57 43 Mail : formation@crea-image.net **www.crea-image.net**

# **Crea<br>IMAGE**

L'évaluation se décompose : d'une évaluation en contrôle continu au moyen d'exercices pratiques et de questionnaires techniques notés par les formateurs ; et d'une évaluation du travail final par un jury externe. Le candidat remet à l'issue de son parcours de formation un dossier numérique comprenant :

- Une maquette de site Web (WebDesign)
- Une ébauche de site WordPress comprenant un formulaire de contact, un forum, un diaporama et des liens vers les réseaux sociaux
- Une ébauche de site e-commerce
- Une note d'accompagnement explicitant le processus de réflexion et les moyens mis en œuvre

Il n'y a pas de soutenance. Ces évaluations sont étudiées au regard d'une grille de notation/décision prédéfinie.

Le Certificat Professionnel est obtenu après obtention d'un score minimum.

Le jury est composé de 3 personnes : deux professionnels dans les matières enseignées et le responsable des formations, de la pédagogie et de la coordination des programmes.

Le processus de certification est communiqué au candidat lors de son inscription.

# **Public**

Professionnel de la communication. Chargé de communication visuelle. Graphiste. Chargé de marketing et publicité. Webmaster. Webdesigner. Community manager. Créateur d'entreprise. Personne souhaitant se reconvertir pour devenir prestataire en création de site web et ecommerce.

# ■ Accessibilité

Nos formations sont accessibles aux personnes en situation de handicap. Les aspects, l'accessibilité et le type de handicap au regard des modalités d'accompagnement pédagogiques sont à évoquer impérativement au cours de l'entretien préalable à toute contractualisation afin de pouvoir orienter ou accompagner au mieux les personnes en situation de handicap.

# ■ Certificat

31 avenue de la Sibelle 75014 Paris Tél. 01 48 03 57 43 Mail : formation@crea-image.net **www.crea-image.net**

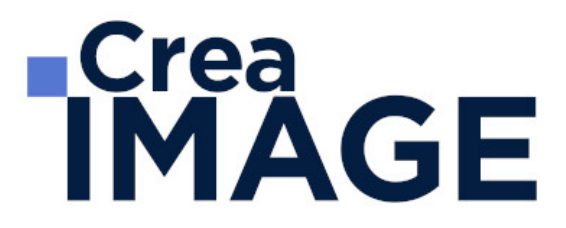

Certification Professionnelle reconnue par les Acteurs de la Compétence (Fédération de la Formation Professionnelle) – CP FFP

Taux d'obtention 2021 : 100%

31 avenue de la Sibelle 75014 Paris Tél. 01 48 03 57 43 Mail : formation@crea-image.net **www.crea-image.net**

# **ECrea**<br> **IMAGE**

# **Programme**

■ MODULE 1 : Marketing et communication web (5J – 35h)

## **Introduction au webmarketing**

- Du web 1.0 au web 3.0 : connaitre les grandes évolutions du web 3.0 Illustrer les principales tendances actuelles
- Détourner les 6 leviers de persuasion

## **Tunnel de conversion**

- S'approprier les bases de l'inbound marketing
- Concevoir un parcours utilisateur
- Identifier la stratégie de contenu à adopter

## **Attirer des visiteurs sur son site**

- Appréhender les enjeux du référencement naturel et payant
- Comprendre le fonctionnement des moteurs de recherche
- Optimiser son site pour le SEO : les bonnes pratiques on et off page
- Suivre les bons indicateurs
- Gérer une campagne de référencement payant avec Google Ads Mettre en place une campagne publicitaire sur les réseaux sociaux
- Concevoir des contenus d'appel attractifs
- Décliner des personas afin d'identifier les messages clés prioritaires

## **Convertir sur son site**

- Concevoir des contenus optimisés pour la conversion
- Améliorer l'expérience utilisateur : fluidifier la navigation, structurer ses pages, hiérarchiser l'information, rédiger des titres accrocheurs
- Optimiser son site pour la conversion : concevoir des landing pages et appels à l'action, maquetter sa home page
- Suivre les bons indicateurs

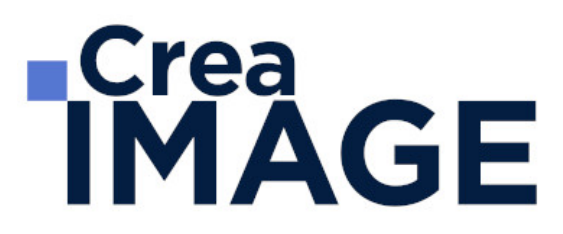

#### **Collaborer avec les influenceurs**

- Identifier les grandes typologies d'influenceurs
- Adapter son approche au profil de chaque influenceur
- Mettre en place une relation durable

#### **Investir les réseaux sociaux**

- Dresser un panorama des principaux réseaux sociaux et de leurs spécificités
- Concevoir une ligne éditoriale convaincante
- Optimiser ses publications pour le partage
- Utiliser des outils de management des réseaux sociaux
- Suivre les bons indicateurs

#### **Lead nurturing grâce à l'emailing**

- Mettre en place des stratégies de lead nurturing
- Optimiser ses emailings : bonnes et mauvaises pratiques
- Optimiser ses campagnes à l'aide d'un outil dédié
- Suivre les bons indicateurs

#### **Engager sa communauté**

- Tirer profit des leviers de viralité et d'engagement
- Exploiter les techniques de storytelling
- Mettre en place une stratégie de marketing communautaire

#### **Piloter et monitorer sa stratégie marketing**

- Concevoir des reportings intelligents
- Suivre les bons indicateurs grâce à Google Analytics
- Mettre en place une veille efficace

## MODULE 2 : WebDesign (5J – 35h)

#### **Découverte du webdesign**

Découverte du Webdesign

31 avenue de la Sibelle 75014 Paris Tél. 01 48 03 57 43 Mail : formation@crea-image.net **www.crea-image.net**

# **ECrea**<br> **IMAGE**

- Les métiers du Webdesign et ses différences avec le Print
- Comment fonctionne le Web
- Comment est construit un site ou une application et comment les mettre en ligne
- Comprendre une URL
- En parallèle du Design

### **UX Design : Présentation**

- L'expérience utilisateur
- Le rôle de l'UX Designer

## **UX Design : Architecture de l'information**

- Définition
- Travailler avec des grilles
- Les blocs qui constituent un site ou une application
- Les différents types de pages d'un site Web
- Les différents éléments d'interface
- Les bons sens de lecture
- La zone de flottaison
- La hiérarchie textuelle
- Réussir ses formulaires

## **UX Design : Le facteur humain**

- Définition
- Le cerveau comme micro-processeur
- 6 lois liées à la théorie de la forme (Gestalt)
- Les neurones miroirs
- Les interférences
- Les limites cognitives
- Les 4 moteurs de séduction

## **UX Design : Adobe XD**

- Ouvrir, importer, enregistrer, exporter, partager et fermer un document
- L'onglet Design et l'onglet Prototype

31 avenue de la Sibelle 75014 Paris CREA IMAGE COMMUNICATION Tél. 01 48 03 57 43 Mail : formation@crea-image.net **www.crea-image.net**

# **IMAGE**

- La barre d'outils
- Le panneau des actifs
- Le panneau des plans de travail
- Les plans de travail
- Les repères Les grilles
- Les outils de dessin
- Le texte La fluidité responsive
- Les colonnes
- $\cdot$  Les actifs
- Les composants
- Le prototype
- L'animation
- Responsiver sa conception

## **UX Design : Les 7 étapes clés**

- La stratégie (vision du projet)
- Les personas
- La taxonomie
- L'user flow
- Le croquis
- Le wireframe / prototype
- Le test utilisateur
- L'anticipation

## **UX Design : Les principes de conception**

- Le feedback (retour système)
- L'affordance
- Le mapping
- Le quidage
- La découverte progressive
- L'homogénéité
- L'anticipation de l'erreur
- La narration (le storytelling)

## **UI Design : Architecture d'interface**

31 avenue de la Sibelle 75014 Paris CREA IMAGE COMMUNICATION Tél. 01 48 03 57 43 **www.crea-image.net**

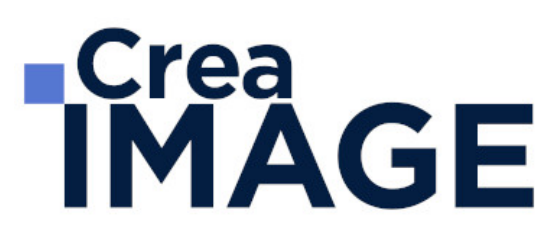

- Qu'est-ce que le Design d'interface
- Quel est le rôle du Designer d'interface
- Pourquoi la qualité graphique doit être au rendez-vous
- Les grandes tendances
- Le Skeuomorphisme
- Le Flat Design
- Les devices et les checkpoints
- Le responsive

## **UI Design : Typographie**

- Définition
- Les différents formats
- Différence entre police et fonte
- Les 5 familles typographiques
- Les polices à éviter
- Les balises H
- Jouer avec les formes et les familles
- L'usage des textes
- Les sites indispensables

## **UI Design : Colorimétrie**

- Définition
- Le bon choix de couleurs
- Le bon vocabulaire
- La règle des 60-30-10
- Adobe Color
- Les différentes combinaisons
- L'importance du contraste
- L'exploitation des couleurs
- Définition de toutes les couleurs

## **UI Design : Iconographie**

- Définition
- Dénotation & connotation

31 avenue de la Sibelle 75014 Paris CREA IMAGE COMMUNICATION Tél. 01 48 03 57 43 Mail : formation@crea-image.net **www.crea-image.net**

# **ECrea**<br> **IMAGE**

- Le réalisme
- La géométrie
- Les signes
- Toucher au plus juste
- Hiérarchie des composants visuels
- Comment choisir la bonne image
- La règle de tiers
- Le nombre d'or
- Les bons outils
- Où faire sa veille graphique

## **Travaux pratiques**

- Conceptions sur Adobe XD
- Wireframe d'une Newsletter
- Maquette d'une application
- Wireframe & Maquette d'une landing page
- MODULE 3 : Création de site web avec WordPress (5J 35h)

#### **Les prérequis à l'utilisation de WordPress**

- Comment fonctionne un site web?
- Qu'est-ce que WordPress ?
- Quelles sont les étapes de création d'un site WordPress ?
- De quoi a-t-on besoin pour créer un site WordPress ?
- Quelques conseils avant de démarrer

## **Installer WordPress sur son ordinateur avec local by Flywheel**

- Pourquoi réaliser un site dans un environnement de travail local ?
- Comment installer et déployer WordPress avec Local by Flywheel ?

#### **Comprendre l'administration de WordPress**

- Quelle est la différence entre le back office et le front office de WordPress ?
- Comment se présente le back office ?
- Quels sont les fichiers qui composent un site WordPress ?

31 avenue de la Sibelle 75014 Paris Tél. 01 48 03 57 43 Mail : formation@crea-image.net **www.crea-image.net**

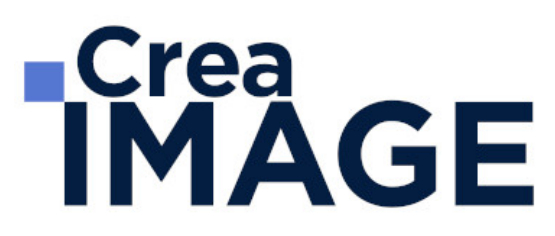

### **Effectuer les réglages de base d'un site WordPress**

- Définir les règles d'utilisation du site web
- Personnaliser son profil d'administrateur
- Administrer les utilisateurs du site web

#### **Créer un site simple à l'aide des fonctionnalités de base de WordPress**

- Importer des contenus multimédias dans la bibliothèque
- Définir des catégories et des sous catégories d'articles
- Créer et publier des articles
- Créer et publier des pages
- Créer et organiser un menu de navigation
- Créer des liens hypertexte
- Les bases de la personnalisation graphique
- Enregistrer son site et le partager à l'aide de Local by Flywheel

#### **Créer un site complexe en utilisant un thème et des plugins**

- Créer un nouveau site WordPress à partir d'un blueprint Local by Flywheel
- Installer un thème WordPress
- Personnaliser la page d'accueil de son thème
- Personnaliser les autres pages du site
- Installer des extensions
- Présentation de l'outil de code CSS additionnel
- Tester son site WordPress

#### **Publier un site WordPress sur le web**

- S'inscrire à un service d'hébergement web (ex : OVH)
- Transférer un site web d'un serveur local à un serveur web avec All-In-One WP
- Migration Vérifier que la migration s'est bien déroulée
- Obtenir un certificat SSL
- Rendre le site visible auprès des moteurs de recherche

#### **Ressources pour améliorer son site**

31 avenue de la Sibelle 75014 Paris Tél. 01 48 03 57 43 **www.crea-image.net**

Mail : formation@crea-image.net<br>N° TVA INTRA COMMUNAUTAIRE FR35479739254 CREA IMAGE COMMUNICATION SAS AU CAPITAL DE 20 000 € ORGANISME DE FORMATION N°11 75 36820 75 RCS PARIS B 479 739 245 - APE 8559A

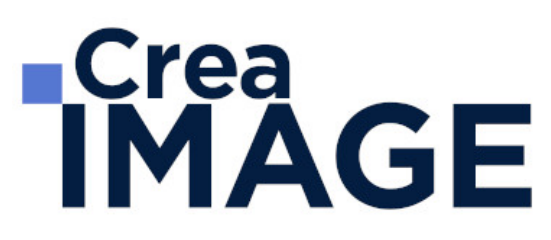

- Les meilleurs plugins du moment
- Les sites indispensables

#### **Installer et manipuler les fichiers de WordPress manuellement**

- De quoi a-t-on besoin pour installer un site WordPress manuellement ?
- Installer WordPress manuellement sur son ordinateur
- Migrer son site vers un serveur web

#### **Aller plus loin**

- Conseils pour entretenir son site
- Conseils pour progresser

## ■ MODULE 4 : Création de boutique e-commerce avec PrestaShop (3J – 21h) **Présentation de Prestashop**

- Les objectifs d'un site e-commerce
- Présentation des différentes fonctionnalités
- Fonctionnement de Prestashop

#### **Prise en main de Prestashop**

- Téléchargement de Prestashop
- Installation de Prestashop (en local et sur son hébergeur)
- Paramétrage de Prestashop
- Présentation des interfaces

#### **Création de la boutique en ligne**

- Organiser le contenu
- Gérer les menus
- Gérer les catégories de produits
- Créer et modifier un produit Gérer le design de la boutique
- Gérer les groupes et les clients

#### **Gestion des ventes**

31 avenue de la Sibelle 75014 Paris CREA IMAGE COMMUNICATION Tél. 01 48 03 57 43 Mail : formation@crea-image.net **www.crea-image.net**

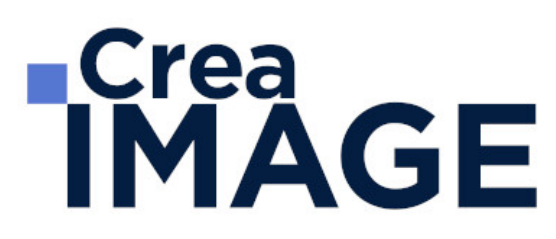

- Paramétrer les modes de livraison
- Configurer les modes de paiement
- Créer des opérations promotionnelles
- Paramétrer le panier de commande

#### **Gestion de la boutique**

- La gestion et le suivi des commandes
- La gestion du stock
- Le suivi et la validation des paiements
- Gestion des statistiques

#### **Optimiser la visibilité de la boutique**

- Gestion des Urls
- Gestion des mots clefs
- Principes de référencement

Mise à jour le 9 avril 2024

31 avenue de la Sibelle 75014 Paris CREA IMAGE COMMUNICATION Tél. 01 48 03 57 43 **www.crea-image.net**

Mail : formation@crea-image.net<br>N° TVA INTRA COMMUNAUTAIRE FR35479739254 SAS AU CAPITAL DE 20 000 € ORGANISME DE FORMATION N°11 75 36820 75 RCS PARIS B 479 739 245 - APE 8559A